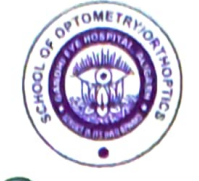

<u>रणीलला अलीवाट</u>

## चिकित्सालय में उपलब्ध आधुनिक चिकित्सा सुविधायें

- मोतियाबिन्द के आपरेशन में कृत्रिम लैंस (आई.ओएल.देशी / विदेशी फोल्डेबिल लैंस प्रत्यारोपण) फैको मशीन (जर्मन मेक व ÷ स्विस मक एवं यू.एस.मेक) 'गायँडर', आर्टिली व 'वाश एण्ड लाम' आधुनिक यंत्रों द्वारा।
- काला पानी की जाँच 'विजुएल फील्ड एनालाइजर'' ''जर्मन मेक'' मशीनों द्वारा एवं सम्पूर्ण शल्य चिकित्सा एवं उपचार। 2.
- आंख के पर्दे (रेटिना) की जाँच ''जर्मन मेक'' ''फ्लोरोसीन एन्जियोग्राफी फण्डस कैमरे'' द्वारा व सम्पूर्ण शल्य चिकित्सा एवं 3. उपचार।
- मधुमेह एवं उच्च रक्तचाप से प्रभावित पदों का उपचार व चिकित्सा ''डायोड लेजर'' व ''ग्रीन लेजर, जापान मेक'' आधुनिकतम 4 यन्त्रों द्वारा।
- चश्में की जाँच जापान मेक ''आटो रिफैक्टोमीटर'' याग लेजर'' द्वारा। 5
- आँखों की झिल्ली (कैप्सुलेक्टामी) शल्य चिकित्सा ''याग लेजर'' द्वारा। 5
- आँखों के पर्दों का ''अल्ट्रासाउण्ड'' विदेशी यन्त्रों द्वारा। 7
- सभी प्रकार के कान्टैक्ट लैन्स (हार्ड लैन्स, साफ्ट लैन्स, सेमी साफ्ट लैन्स) लगाने का प्राचीन एवं आधुनिक संस्थान। 3
- जिन रोगियों की एक आँख किसी भी कारणवश खराब हो गई है। उनके चेहरे की सुन्दरता बनाये रखने हेतु ''आर्टीफिशियल''  $\overline{9}$ चलती फिरती आँख लगाये जाने का विश्वसनीय संस्थान।
- आँखों के भेंगापन (स्किवन्ट) का कुशल चिकित्सकों द्वारा सम्पूर्ण इलाज। 10.
- बच्चों की आँखों के मसिल्स (मॉसपेशियों) की कमजोरी हेतु आधुनिक मशीनों द्वारा व्यायाम व शल्य चिकित्सा उपचार का 41. विश्वसनीय संस्थान ।
- आँख के भीतरी हिस्सों (पोस्टीरियर सेगमैन्ट सर्जरी एवं एन्डोलेजर) विट्रक्टामी, आँख के पर्दे की शल्य चिकित्सा एवं उपचार का  $12.$ आधुनिकतम विदेशी मशीनों द्वारा उपचार।
- ऑंख के भीतरी हिस्सों (पोस्टीरियर सेगमैन्ट सर्जरी एवं एन्डोलेजर) विट्रक्टामी, आँख के पर्दे की शल्य चिकित्सा एवं उपचार का 13. आधुनिकतम विदेशी मशीनों द्वारा उपचार।
- ग्रामीण अंचलों में कैंप के माध्यम से निःशुल्क चिकित्सा एवं उपचार का एक मात्र विश्वसनीय संस्थान।  $14.$
- द्विवर्षीय डिप्लोमा कोर्स "ओप्टोमेटी" एवं "आर्थटिप्क्स" प्रशिक्षण स्टेट मेडिकल फैकल्टी, लखनऊ से मान्यता प्राप्त प्रशिक्षण 15. संस्थान।
- आर्थप्टिक्स प्रशिक्षण के उपरान्त एक वर्ष के ओप्टोमेट्री 'ब्रिजकोर्स' हेतु स्टेट मेडिकल फैक्ल्टी से मान्यता प्राप्त प्रशिक्षण 16. संस्थान।
- बैचलर ऑफ आप्टोमेट्री चार वर्षीय डिग्री कोसे प्रशिक्षण, अटल बिहारी बाजपेयी मेडिकल यूनिवर्सिटी उ. प्र. लखनऊ से 17. मान्यता प्राप्त प्रशिक्षण संस्थान।
- 28 बीघा क्षेत्र में फैले विशाल हरित, प्रदूषण रहित, सुन्दर स्वच्छ वातावरण में संचालित देश का विशालतम व विश्वसनीय 18. संस्थान।

बी. के. बजाज <u>सचित</u>

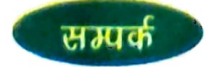

डा० अजय कुमार सक्सेना मुख्य चिकित्साविकारी